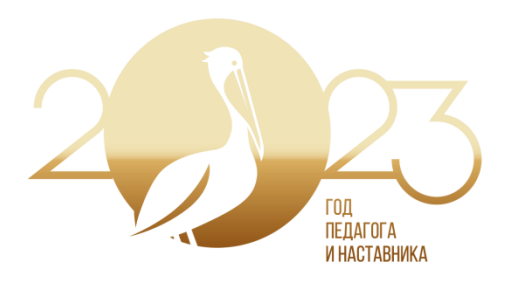

**Муниципальный этап регионального конкурса на лучшую авторскую разработку «Моя методическая коллекция» среди педагогов образовательных организаций дошкольного образования, общеобразовательных организаций, организаций дополнительного образования, посвященного 200-летию со дня рождения Константина Дмитриевича Ушинского**

# **«Цифровое представление работ учащихся как средство формирования познавательной деятельности учащихся, развития их коммуникативных умений и приём взаимодействия с родителями»**

Касьянова Евгения Николаевна, педагог дополнительного образования МКОУ ДО «Центр детского творчества» муниципального района «Ферзиковский район» Калужской области

Авторская методическая разработка

Номинация: «Цифровая среда педагога»

**Ферзиково 2023**

*Знания будут тем прочнее и полнее, чем большим количеством органов чувств они воспринимаются.*

*К. Ушинский*

**Цель:** представление опыта применения методов организации учебного процесса, формирующих познавательную деятельность учащихся на занятиях в творческом объединении «LEGO клуб» и приѐмов организации взаимодействия с родителями с целью вовлечения их в образовательный процесс.

**Задача:** раскрыть возможность решения ряда педагогических проблем путем использования комплекса методов организации учебного процесса.

#### **Проблемы, рассматриваемые в семинаре:**

формирование познавательной деятельности учащихся;

развитие коммуникативных умений и презентационных навыков;

взаимодействие с родителями с целью включения их в образовательный процесс.

**Актуальность.** В современном образовании решение всех вышеперечисленных проблем является одними из первостепенных задач. Их актуальность выражена в реалиях и потребностях современного мира. Но если же вопрос вовлечения родителей в образовательный процесс – это проблема сегодняшнего дня, которую необходимо решать для улучшения отношения к системе образования в целом, то формирование познавательной деятельности учащихся и развитие их коммуникативных умений и презентационных навыков – это огромный вклад в будущее ребенка. Ведь личность, которая имеет устойчивый познавательный интерес, стремится к самообразованию, имеет навыки представления себя и своих идей, в скором времени станет самой востребованной в любой профессии.

Для решения этих значимых проблем в своей педагогической практике я использую цифровое представление готовых работ учащихся<sup>1</sup>. Создание цифрового представления достигается систематическим выполнением учащимися комплекса заданий, дифференцированных по уровню сложности и постепенности. Итоговая работа в дальнейшем используется мной для взаимодействия с родителями, создания

l

 $^{-1}$  Примеры цифровых представлений готовых работ учащихся представлены в приложении 1

электронного портфолио учащихся и активного участия обучающихся в различных мероприятиях.

Для каждого этапа создания цифрового представления работы используются свои методы и задания, позволяющие эффективно решать конкретные цели и задачи этапа. В зависимости от уровня подготовки и возможностей отдельного учащегося или команды в целом, возможно использование как всего комплекса методов, так и его части. Определение времени на выполнение и выбор уровня сложности конкретного задания зависит от состава группы, их творческих и познавательных способностей.

# **Комплекс методов, применяемых при пошаговом создании цифрового представления работ учащихся<sup>2</sup> :**

1. Выбор тематики будущей работы: метод «Мозговой штурм».

2. Командная работа над разработкой и реализации идеи: метод «Под предлогом».

3. Подготовка презентации готовой работы: метод «Реклама».

4. Доработка и создание цифровой презентации работы: метод «Переводчик».

5. Показ и обсуждение цифровых представлений: метод «Солнышко».

## **Общие цели:**

комплексное развитие и воспитание учащихся как личности;

- создание ситуации успеха на занятиях;
- подготовка материалов для цифрового портфолио работ обучающихся.

## **Общие задачи:**

формирование положительной учебной мотивации;

 повышение познавательной активности учащихся и развитие познавательных процессов: речи, памяти, мышления и т.д.;

 стимулирование самостоятельной деятельности и развитие навыков самостоятельного умственного труда;

- развитие творческих способностей и нестандартного мышления;
- развитие коммуникативной стороны личности обучающегося;

 раскрытие индивидуальных возможностей каждого учащегося, а также определение условий для их дальнейшего развития;

развитие универсальных навыков и умений.

l

<sup>2</sup> Полное описание методов вынесено в приложение 2

#### **Алгоритм работы с детьми.**

При системном использовании данных методов учителю отводится роль консультанта или старшего напарника, что в корне меняет отношение у обучающихся к образовательному процессу. Так как учитель в процессе не использует контролирующую функцию, а превращается в опытного члена команды, участвующего наравне с учащимися, то растет и доверие детей, и авторитет учителя. К тому же, у детей вырабатывается самостоятельность в принятии решений, гибкость реагирования на ситуацию, умение подстраиваться под текущие обстоятельства, а также смелость в принятии личной ответственности за свои действия.

Участие ребенка в учебном процессе в качестве равноправного члена команды, а также признание значения его труда и осознанное принятие им ответственности за результаты команды в целом создают ту необходимую среду, которая располагает к возникновению ситуаций успеха, формированию познавательной деятельности и выработке коммуникативных навыков.

Первым шагом к созданию цифрового представления является выбор темы будущей работы через применение метода «Мозговой штурм». Выдвигаются на обсуждение темы каким-то образом связанных с реальным миром, что мотивирует учащихся к анализу изученного материала с целью возможного использования его в реальной ситуации. Это может быть знаменательная дата, какое-то событие и иногда даже общий интерес детей.

Перед обсуждением уже полученных ответов обучающиеся разбиваются на команды и пересаживаются так, чтоб им было удобно работать. Смена мыслительной деятельности на физическую подвижную способствует дальнейшей концентрации.

Конечной работой на этом этапе создания представления работы является многообразие вариантов для выбора тематики будущей работы.

Вторым шагом является организация самостоятельной командной работы над разработкой и реализацией идеи с применением метода «Под предлогом». Использование данного метода помогает оценить общие способности детей, таких как умение работать в команде и способность творчески мыслить.

В процессе работы над выработанной идеей учащиеся продумывают будущую работу, создают при необходимости схему конструкции и приступают к непосредственной реализации идеи. Так как учителю на этом этапе отводится роль

второстепенного члена команды или напарника, то, переходя от команды к команде, он проводит консультации и параллельно, используя свой смартфон, производит запись коротких видеофрагментов процесса работы детей над своей идеей.

Конечным итогом работы на этом этапе создания цифрового представления в целом является коллекция коротких видеороликов, которые впоследствии войдут в основу презентации.

Следующий шаг: подготовка к презентации готовой работы. Некоторые учащиеся могут чувствовать себя более комфортно или могут лучше выражать свои мысли устно, чем письменно, и наоборот. Поэтому сначала учащиеся представляют свою работу устно по методу «Реклама», а затем дорабатывают и записывают текст дома вместе с родителями по отправленным им фотографиям готовой работы. Этот момент не только помогает вовлечь в обучающий процесс родителей, но и позволяет учителю подготовить дополнительные учебные материалы, подходящие к реализованной идее учащихся.

По окончанию выполнения задания будет подготовлен черновой вариант текста презентации для создания цифрового представления готовой работы.

Четвертый шаг заключается в доработке чернового текста будущей презентации через углубленное изучение, анализ и переработку учащимися дополнительных источников информации посредством метода «Переводчик». Это, пожалуй, самый важный этап создания цифрового представления работ учащихся. Во время выполнения этого задания учащиеся расширяют свои познания не только в области инженерно-конструкторских решений. Новая информация, которая так близка по теме их работы, способствует формированию познавательной активности.

Конечным итогом работы на этом этапе является видеозапись цифрового представления работ. Съѐмку можно проводить как в виде прямого представления учащимся своей работы на камеру, так и в виде «закадрового голоса». Выбор варианта записи зависит от личного предпочтения учащегося.

Далее во внеурочное время производится монтаж видеопрезентации, состоящей из видеофрагментов момента реализации идеи и записи представления работы. Готовое цифровое представление отправляется родителям обучающихся. И это является ещѐ одним действенным приемом взаимодействия с родителями. Ведь они видят реальный результат от посещения ребенком творческого объединения: как он работает на занятиях, его новые знания и умения.

Заключительный этап заключается в проведении показа и обсуждения готовых цифровых представлений работ учащихся через метод «Солнышко» и помогает создать ситуации успеха учащихся. Главные задачи, которые решает этот метод – это формирование познавательной деятельности и уверенности в себе у обучающихся.

**Вывод.** Данный комплект методов и цифровое представление работ учащихся в целом можно назвать универсальными. Ведь они могут быть использованы не только при изучении робототехники, но также и в других направлениях (например, декоративно-прикладном или музыкальном) если их адаптировать под конкретные цели занятий. Тем самым этот комплекс методов задает инновационную составляющую организации учебного процесса и не требует от учителя больших усилий и особого материального обеспечения. Только небольшие навыки работы в видеоредакторе. В остальном, как уже упоминалось ранее, учителю отводится роль наставника, направляющего процесс обучения в нужное русло.

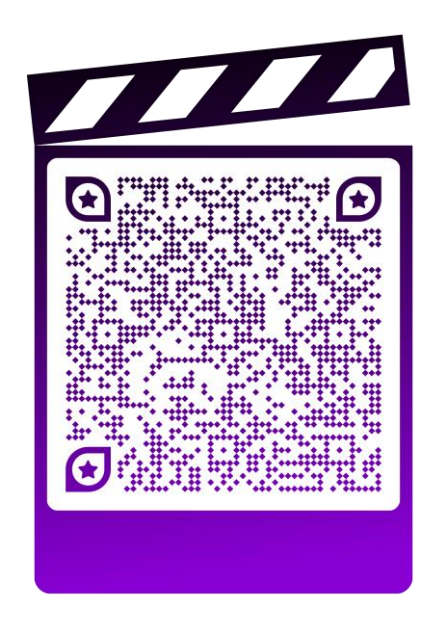

Цифровое представление: Автор: Кузнецов Андрей Модель: «Луноход 1»

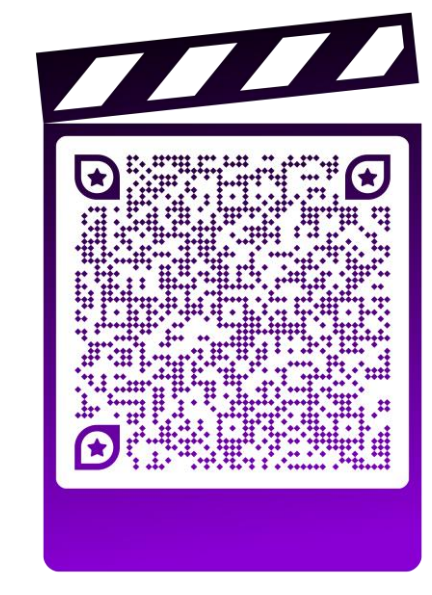

Цифровое представление: Авторы: Середины Елизавета и Степан Автор: Тарусов Константин Модель: «Космический погрузчик»

Цифровое представление: Модель: «Космический исследователь»

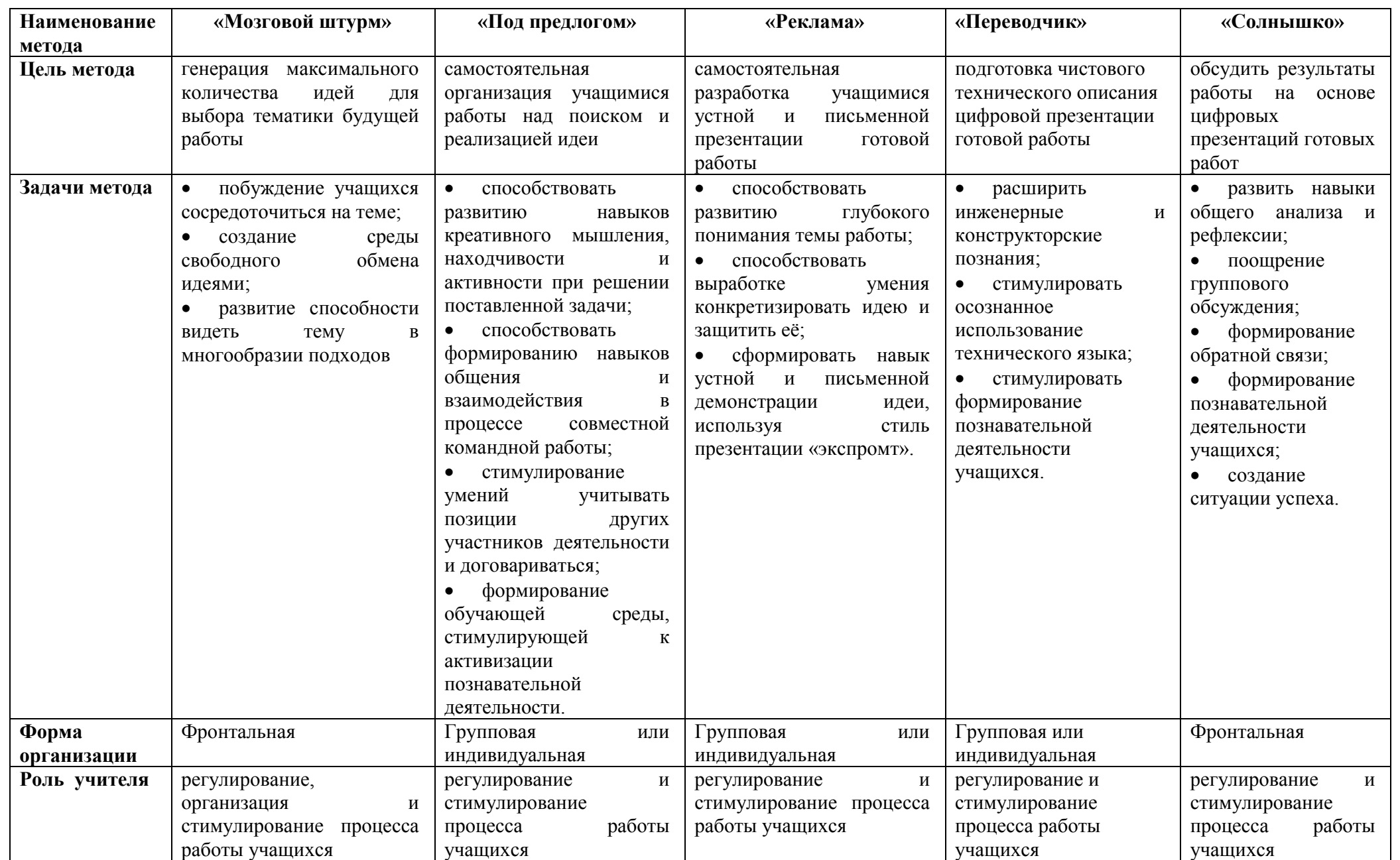

Приложение 2. Описание методов, применяемых при пошаговом создании цифрового представления работ учащихся.

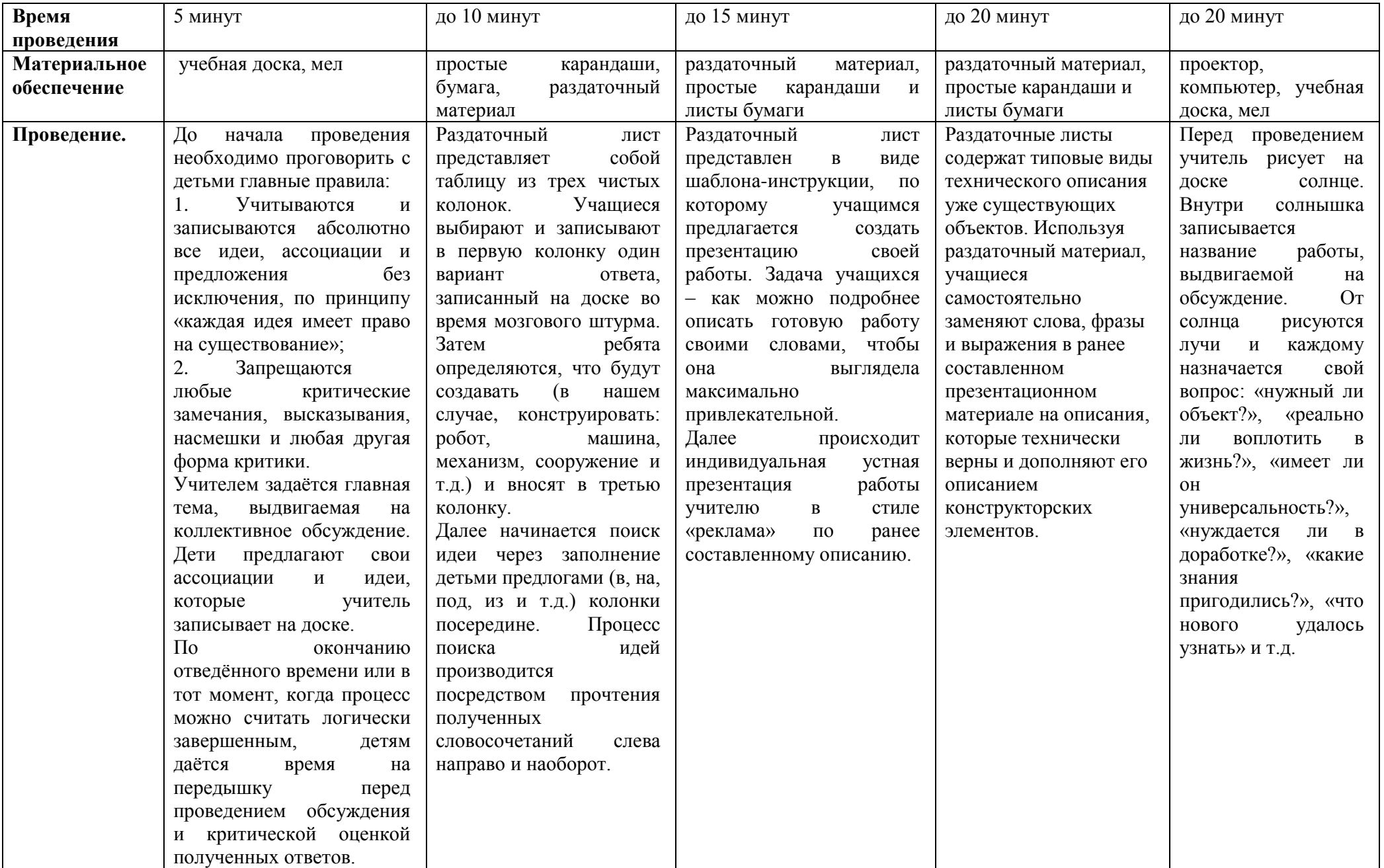